## **Agilent PSA Series Spectrum Analyzers TD-SCDMA Measurement Personalities**

Technical Overview with Self-Guided Demonstration

Option 211 Option 212 Option 213

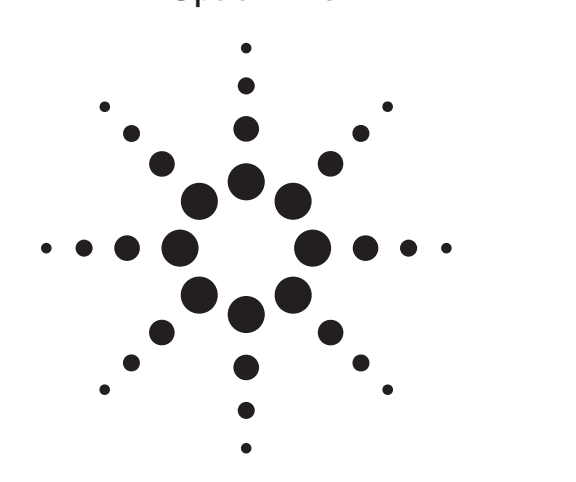

Agilent's PSA Series spectrum analyzers offer the most comprehensive and easy-to-use solution for performingTD-SCDMA measurements in a single analyzer. The TD-SCDMA measurement personalities provide one-button standards-based power and modulation measurements for complex TD-SCDMA signals, including HSDPA/8PSK.

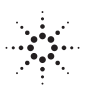

**Agilent Technologies** 

SEND

## **Use the TD-SCDMA Personalities to Evaluate Your Designs Quickly and Thoroughly For Fast Development Completion.**

TD-SCDMA (time division synchronous code division multiple access) is a wireless multiple access technology, originally based on the China Wireless Telecommunication Standard Group (CWTS) TSM V3.1.0/NTDD standard, which combines aspects of code division multiple access (CDMA) and time division multiple access (TDMA). It has also been adopted by 3GPP as N-TDD 1.28 Mcps. The PSA Series TD-SCDMA measurement personalities provide a one-analyzer solution to perform essential power measurements on complex TD-SCDMA signals. These measurement personalities enables the user to:

- • Facilitate the design, development, and deployment of TD-SCDMA systems
- Expand design possibilities with powerful measurement capability and flexibility
- Expedite troubleshooting and design verification with numerous features and an intuitive user interface
- Simplify test systems with RF power measurements, modulaiton analysis measurements, spur searches, and general highperformance spectrum analysis in one analyzer

The Agilent PSA Series offers high performance spectrum analysis up to 50 GHz with powerful one-button measurements, a versatile feature set, and a leading-edge combination of flexibility, speed, accuracy, and dynamic range. Expand the PSA Series high-performance spectrum analyzer to include TD-SCDMA power measurements (Option 211), TD-SCDMA modulation analysis (Option 212), and HSDPA/8PSK for TD-SCDMA modulation analysis (Option 213). Measurements may be performed on both uplink and downlink signals.

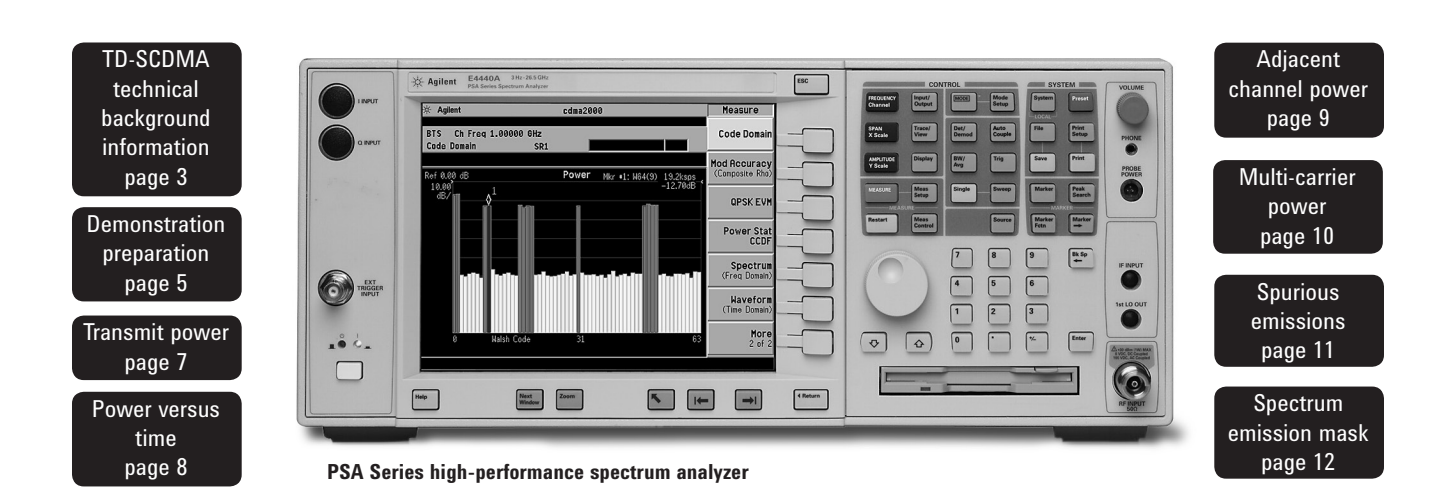

### **TD-SCDMA technical background information**

TD-SCDMA is a mobile radio format developed by the China Academy of Telecommunication and Technology (CATT). TD-SCDMA combines a TDMA and CDMA component to provide more efficient use of resources by dynamically adapting to both symmetric and asymmetric traffic loads. There are seven time slots (numbered 0 through 6) in a single five ms long frame, and within each time slot there are up to 16 code channels that are available to allocate to a single user or to distribute among multiple users. Time division duplexing is used to separate uplink and downlink periods in a given time frame. Therefore, a resource unit (RU) is defined by a frequency, time slot, and code channel with spreading factor. The basic resource unit uses a spreading factor of 16. In TD-SCDMA, the chip rate is 1.28 Mcps and each carrier signal occupies 1.6 MHz bandwidth.

The first time slot in a frame, time slot 0, is always allocated to downlink traffic. Also included in each five ms frame are two additional time slots, the downlink pilot timeslot (DwPTS) and the uplink pilot timeslot (UpPTS), which are separated by a 75 µs guard period. The DwPTS and UpPTS are separated from the traffic time-slot 0 by a switching point. The next time slots, beginning with time slot 1, are allocated to uplink traffic, until the second switching point in the frame occurs, at which point traffic time slots switch from uplink to downlink traffic slots. TD-SCDMA adapts to symmetric and asymmetric traffic loads by adjusting the number of downlink and uplink time slots per frame. Figure 1 illustrates the time, frequency, and power characteristics of a TD-SCDMA signal, highlighting the sequence of traffic and pilot timeslots in a given frame.

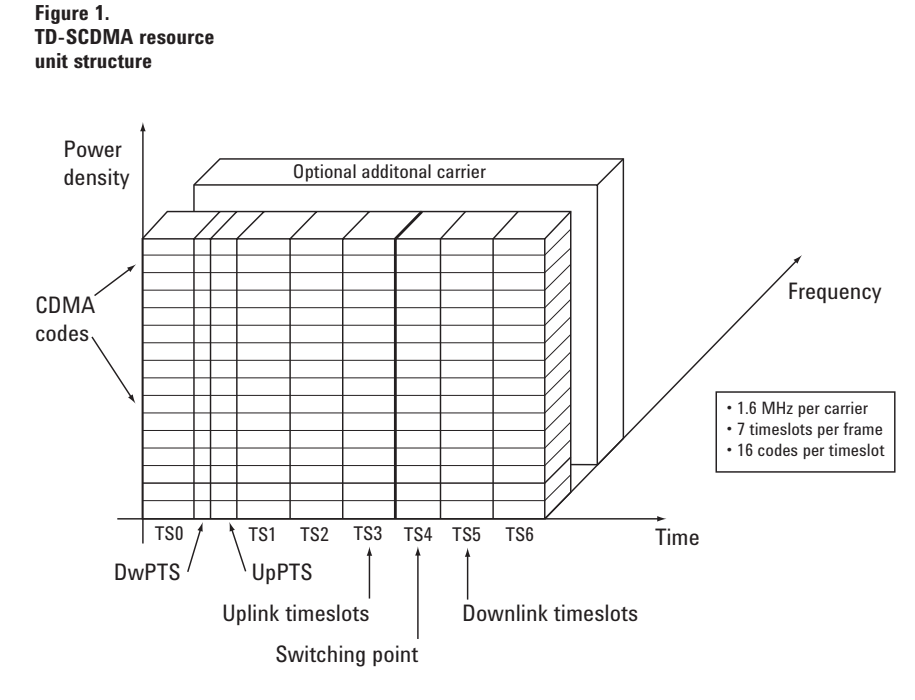

In TD-SCDMA, a traffic time slot burst consists of two data symbol fields, a midamble field, and a guard period. Each traffic burst is 675 µs in length, including the 12.5 µs long guard period at the end of the burst, which is used to avoid time slot multipath interference. The midamble is used as a training sequence for channel estimation, power measurements, and synchronization. Figure 2 illustrates the burst structure for a traffic time slot.

#### **Figure 2. Burst structure for traffic time slot**

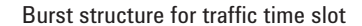

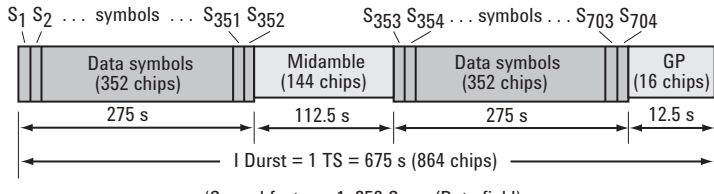

(Spread factor = 1, 352 Syms/Data field)

### **TD-SCDMA technical background information – continued**

The downlink pilot time slot is used for downlink synchronization and cell initial search. There are 32 different downlink synchronization codes used to distinguish base stations. The DwPTS is 75 µs long. The downlink pilot time slot is shown in Figure 3.

The uplink pilot timeslot is used for initial synchronization, random access, and adjacent cell handoff measurements. There are 256 synchronization codes, which can be divided into 32 groups of eight codes. The base station receives initial beam forming parameters from this signal. This time slot is 125 µs long. Figure 4 shows the structure of the uplink pilot time slot.

TD-SCDMA benefits from several key technological features that enable its efficiency in handling symmetric and asymmetric traffic loads and optimize system performance and capacity. These include the following:

• Smart antennas permit cell sectorization through the use of multiple, dynamic, focused base station antenna beam patterns. These multiple-element antenna arrays receive and transmit signals to specific areas within a cell, in order to target specific mobile users individually and simultaneously. They also enable the base station to track the user as it moves within a cell. Additionally, smart antennas help minimize multiple access interference, and increase the capacity of the TD-SCDMA network.

DwPTS: downlink pilot time slot GP (32 chips) SYNC-DL (64 chips) 75 s (96 chips) **Figure 3. Downlink pilot time slot**

### **Figure 4.**

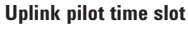

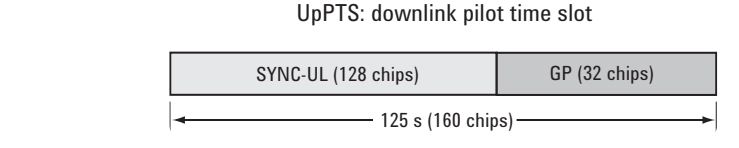

- Joint detection is used to combat multiple access interference and increase system capacity. Efficient implementation of joint detection is made possible through the limited use of CDMA codes per timeslot (a maximum of 16), thus avoiding the high computational complexity of joint detection as implemented in other systems. The capacity improvement through the use of joint detection is enhanced by the synchronization of nodes in the network.
- Synchronization also reduces the search time for handover searching and reduces the time for position location calculations. It enables the use of hard handoffs instead of soft handoffs, thus reducing system overhead.
- Optimal utilization of spectrum is achieved through the use of unpaired frequency bands. Assigning separate frequency bands for uplink and downlink signals is inefficient for use with applications that have asymmetric traffic loads. Applications that have a heavy downlink requirement do not efficiently use frequency bands allocated to uplink signals. TD-SCDMA uses the same frequency band for both uplink and downlink, and can dynamically allocate resources for either uplink or downlink as needed.

Since the adoption of TD-SCDMA by the 3GPP body, the standard has continued to evolve. Newer features such as HSDPA (High Speed Downlink Packet Access) and H-ARQ (Hybrid Automatic Repeat reQuest) enable high data rate applications to be used in the downlink. HSDPA is enabled through the use of higher-order modulation techniques, such as 8PSK and 16QAM.

### **Demonstration preparation**

All demonstrations use the PSA Series & E4438C ESG vector signal generator; keystrokes surrounded by [ ] indicate frontpanel hard keys; keystrokes surrounded by { } indicate soft keys on display. An Agilent MXG N5182A vector signal generator may also be used.

#### **Connect the PC, PSA and ESG**

Connect a PC (loaded with N7612B Agilent Signal Studio for 3GPP TD-SCDMA software and Agilent I/O libraries) to the E4438C ESG via GPIB or LAN. The setup procedure used in this guide assumes the LAN interface is used. To use LAN interface from Signal Studio, set up LAN Client with I/O Configuration of Agilent I/O Library. Perform the following steps to interconnect the PSA and ESG (see Figure 5 for a graphical overview):

- • Connect the ESG RF Output port to the PSA RF Input port<br>Connect the FSG 10 MHz
- Connect the ESG 10 MHz Out to the PSA Ext Ref In port
- • Connect the ESG Event Trigger 1 port to the PSA Ext Trigger Input (front panel)

See figure for diagram of this setup.

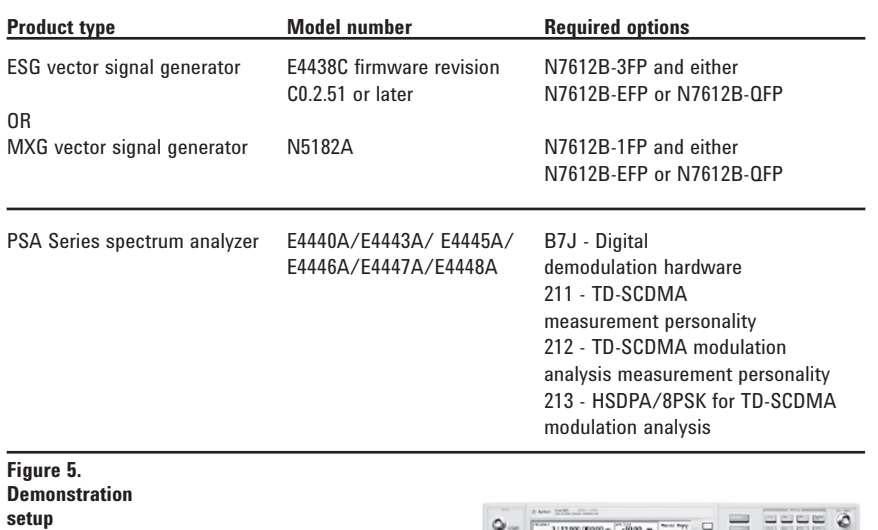

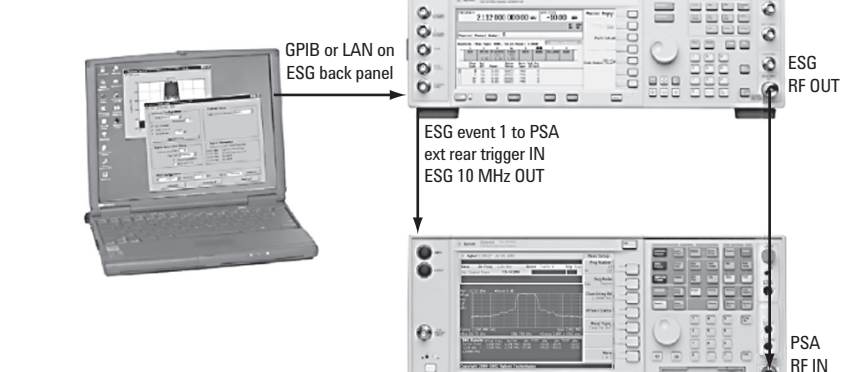

### **Demonstration preparation – continued**

#### **E4438C ESG setup**

Agilent Signal Studio for 3GPP TD-SCDMA is a Windows®-based utility that simplifies the creation of standards-based or customized TD-SCDMA waveforms. The Signal Studio software is used to configure the TD-SCDMA signal and then the parameters are downloaded into the ESG signal generator, which creates the desired waveform.

#### **Instructions on the ESG:**

Configure the desired signal parameters using the Signal Studio software on a PC. Detailed instructions on how to use the software, including examples illustrating the configuration of test signals, are provided with the Signal Studio software.

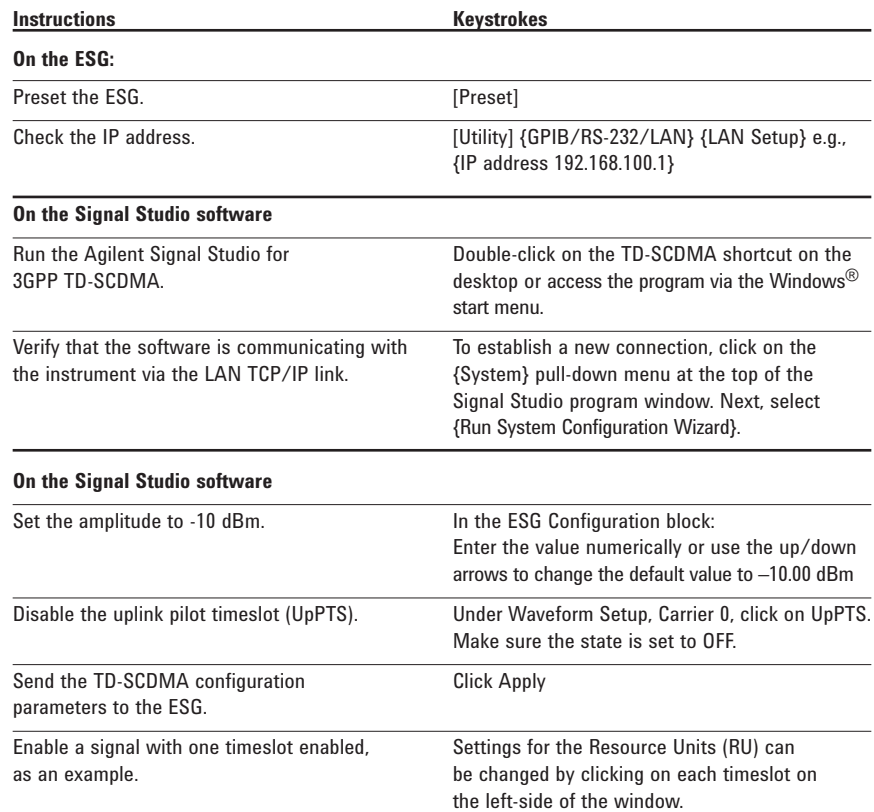

### **Transmit power**

The transmit power measurement is a highly accurate measure of the average power in a specified RF burst. Power control is essential to optimize a link budget and minimize intra-cell and inter-cell interference, thus maximizing capacity.

- • Measure traffic slots, UpPTS, and DwPTS slots
- • View a single burst or a complete ten ms frame
- • Display results as minimum, maximum, and mean values
- Trigger from RF burst or an external trigger source
- • Enable RMS or log averaging

Quickly and accurately determine the power control parameter using the transmit power measurement. Figure 6 illustrates a single traffic burst Transmit Power measurement.

**Figure 6.**

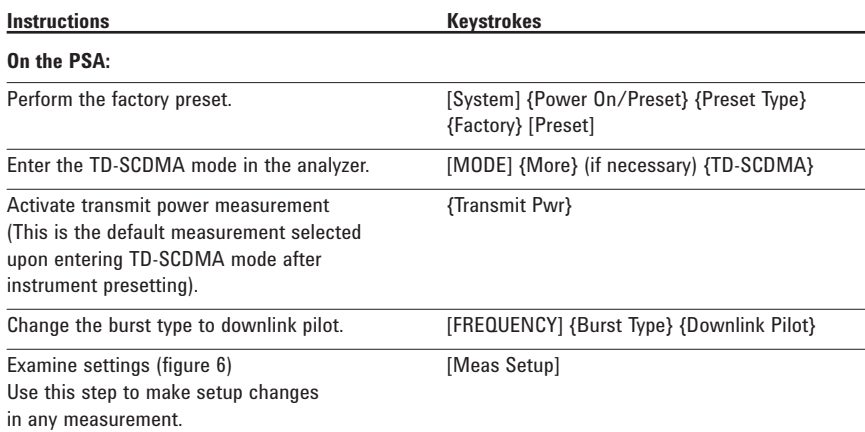

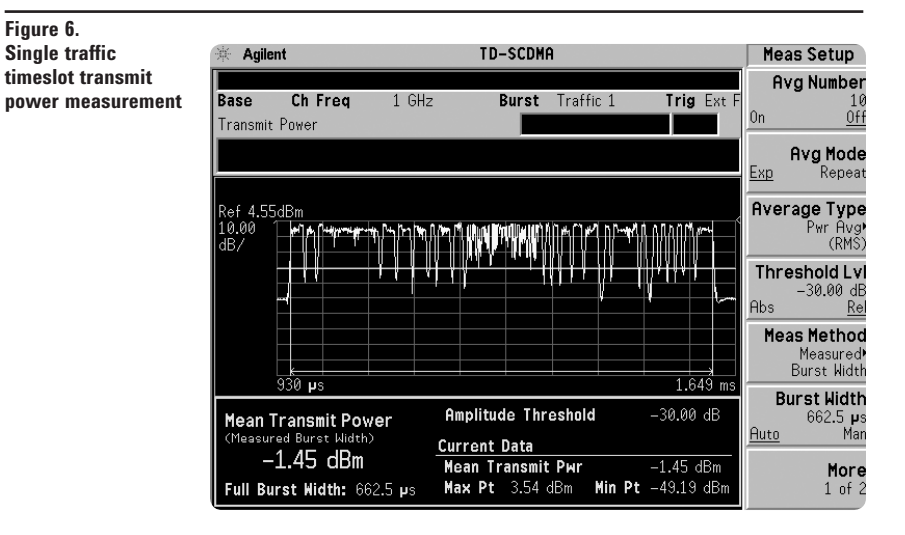

### **Power versus time**

Timing is critical in a multi-slot, bursted transmission format such as TD-SCDMA. A bursted signal in a given time slot must fit within a tight mask so as not to interfere with adjacent time slots. The TD-SCDMA standard has a stringent dynamic range requirement of 112 dB, not possible with a conventional swept measurement. This measurement personality combines two sweeps, one optimized to measure noise and the other optimized to measure the signal, in order to achieve the dynamic range requirement. The measurement provides a visual display of power versus time, exhibiting the power variations throughout the burst. It also provides a pass/fail function to quickly indicate if the signal is entirely within the on-screen mask and conformant to the standard. See Figure 6 for an instrument screen capture of this measurement.

- • Use a standard-compliant, consecutive timeslot power versus time mask
- • Measure traffic slots, UpPTS, and DwPTS slots
- • View a single burst or a complete ten ms frame
- • Trigger from an external trigger source
- • User-adjustable mask delay

Perform essential power versus time measurements with this feature, focusing on a single burst or an entire frame.

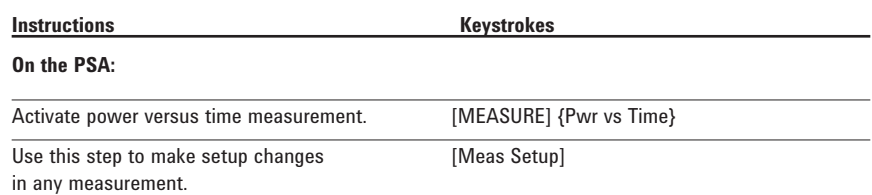

#### **Figure 7. Power versus time**

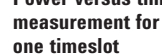

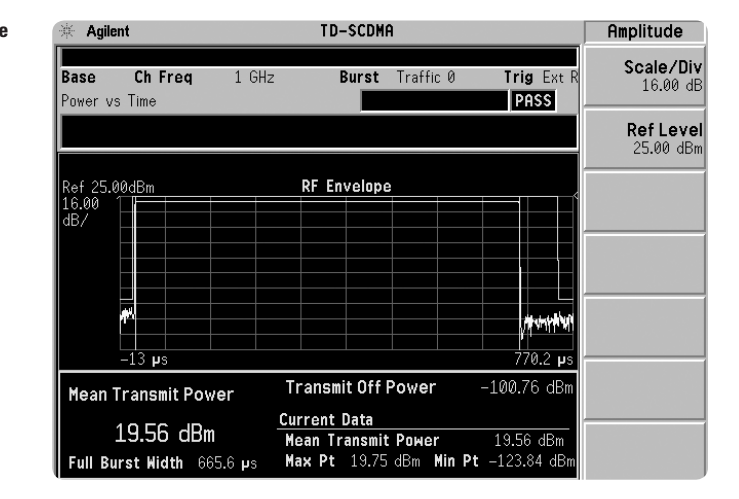

### **Adjacent channel power**

Adjacent channel power (ACP) is a measurement of the power in channels adjacent to the transmit channel. Power leakage from one channel causes interference to other channels and reduces base station efficiency. This measurement displays both the relative and absolute power levels in up to six adjacent channel pairs, in a graphical and tabular format.

The ACP measurement provides:

- • Default standard-compliant limit lines
- • Limit line customization of up to six offsets (relative and absolute)
- • Absolute, relative, absolute or relative, or absolute and relative fail masks
- • The ability to examine traffic timecslots or pilot time slots (UpPTS or DwPTS)

Monitor adjacent channel emissions using this measurement.

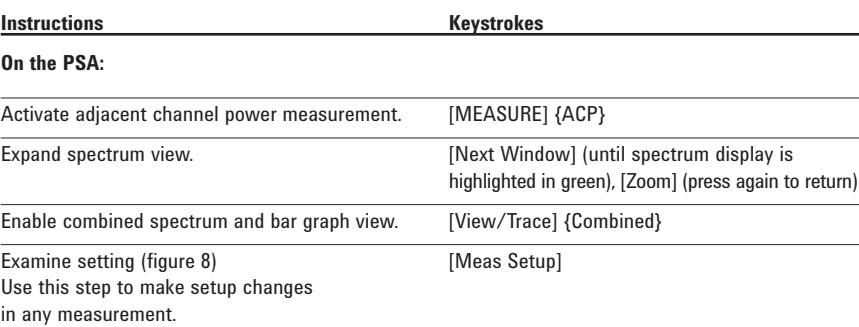

#### **Figure 8. Adjacent channel**

**power measurement**

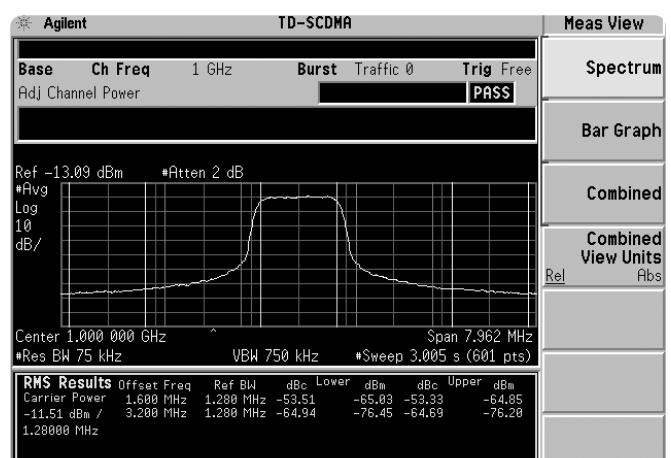

### **Multi-carrier power**

Multi-carrier power (MCP) is similar to adjacent channel power, but measures the power in two or more transmit channels and the power that leaks into their adjacent channels. It is used to monitor power amplifiers that transmit two or more carriers simultaneously.

The MCP measurement:

- • Defaults to standard-compliant limit lines
- • Supports up to 12 carriers
- • Allows limit line customization of up to three offsets (relative and absolute)

Eliminate tedious and time-consuming calculations using the multi-carrier power measurement.

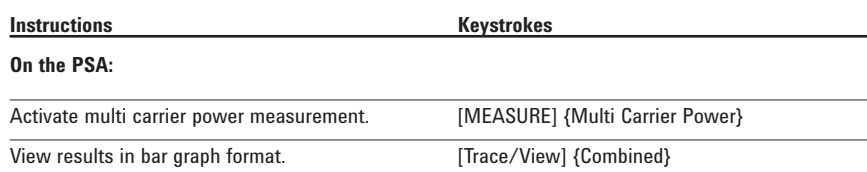

### **Figure 9.**

**Multi-carrier power measurement**

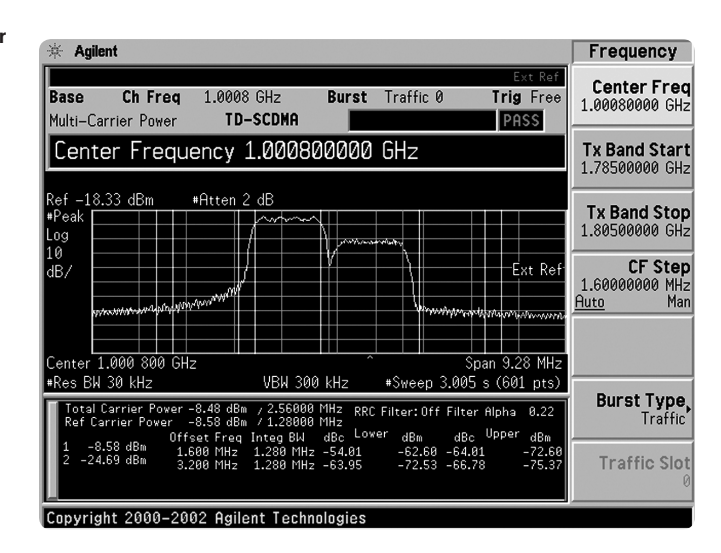

### **Spurious emissions**

This spurious emissions measurement simplifies the location and identification of spurs in certain frequency bands. The range of frequencies to search for spurs within is user-adjustable, and up to 200 spurs can be reported.

The spurious emissions measurement:

- • Has standard-compliant user-defined Txband parameters
- • Performs measurements conformant to TSM MS General & Additional Spurious Emissions Requirements
- • Performs measurements conformant to TSM BTS Mandatory Spurious Emissions Limit Category A
- • Allows for post-measurement spur examination
- • Has a fast spur measure feature

Perform fast spur searches using this one-button measurement.

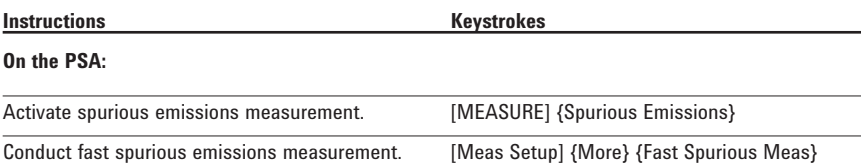

#### **Figure 10. Spurious emissions**

**measurement**

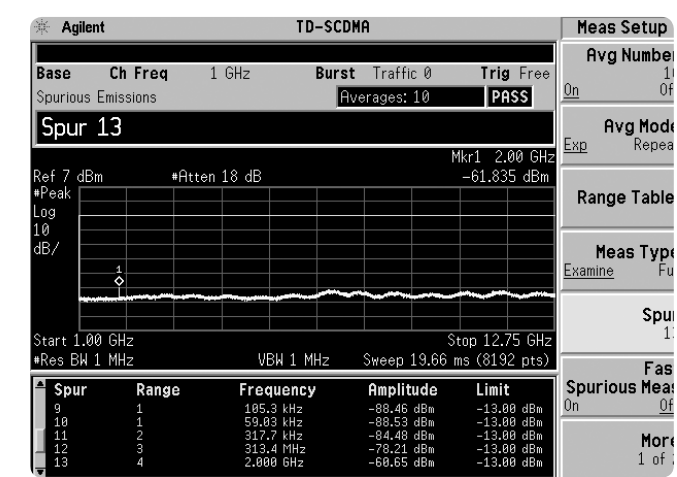

### **Spectrum emission mask**

The spectrum emission mask (SEM) measurement measures spurious emissions in specified frequency ranges and displays the power of the spurious emissions in those bands. The spectrum emission mask measurement required by the TD-SCDMA standard specifies different power limits in different frequency bands. This measurement simplifies the verification of compliance to the standard and provides visual indication of pass/fail status, eliminating the need for tedious and time-consuming hand calculations.

With the spectrum emission mask measurement:

- • View spectrum and tabular results simultaneously on a single screen
- • Select average (and number of averages) or peak detector
- • Adjustable offset frequency, reference bandwidth, and limit values (relative and absolute)
- • Use a standard-compliant SEM for BTS and MS

Verify standard compliance using a pass/fail indicator with this measurement. **Instructions Keystrokes On the PSA:** Activate spectrum emission mask measurement. [MEASURE] {Spectrum Emission Mask} **Figure 11. Spurious emissions**  Meas Setup Agilent **mask measurement Avg Number** Base Ch Freq 1.88 GHz Burst Traffic 0 Trig Free  $rac{18}{0}$ Spectrum Emission Mask TD-SCDMA **PASS** Meas Type, Total Pwr: -5.36 dBm Spectrum (Ref: Total Pwr)  $-16$ Ref Channel Offset/Limits+ Martomunican  $1.877$  GH: <u>। ୪୪୨ CH</u> Abs Limit Rel Lim

1.28000 MHz

Restore Meas<br>Defaults

Copyright 2000-2002 Agilent Technologies

Total Pwr Ref

### **Occupied Bandwidth**

The occupied bandwidth (OBW) measurement allows the user to quickly verify that a signal is within the standard-defined channel bandwidth and does not interfere intoadjacent channels due to its own modulated spectrum. The OBW measurement provides pass/fail indicators and gives a large, clear readout of the occupied bandwidth. The percentage of total signal power reported can be adjusted by the user. An adjustable x-dB down bandwidth readout is also displayed.

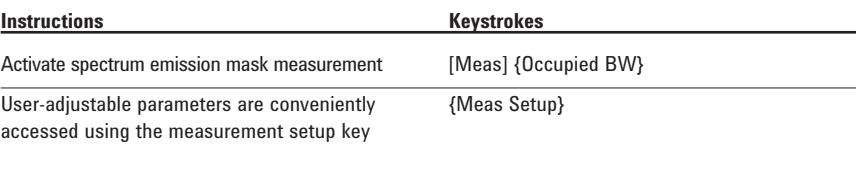

### **Figure 12.**

**Occupied bandwidth measurement**

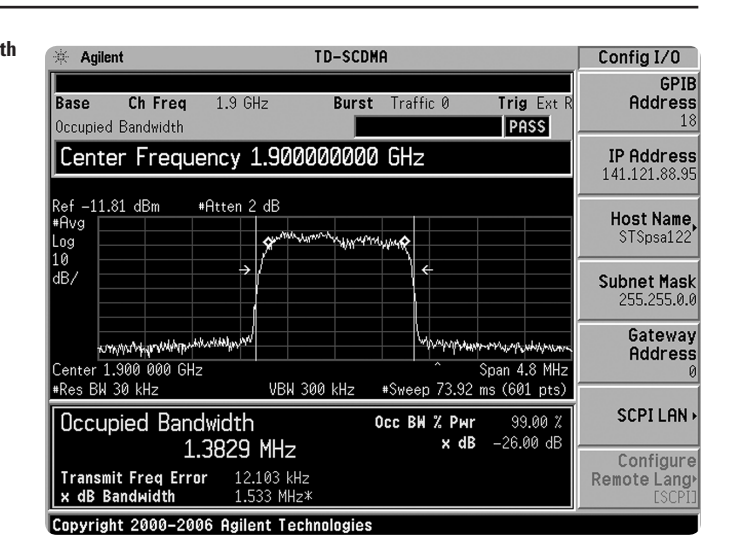

### **Modulation Accuracy/Composite EVM Measurement**

Measurements of signal modulation accuracy and quality are necessary to meet standard-defined tests, ensure proper operation of devices such as base stations and userequipment, and maximize system capacity. PSA Option 211, TD-SCDMA modulation analysis, provides measurements such as composite EVM, QPSK EVM, code domain power, code domain error, and more.

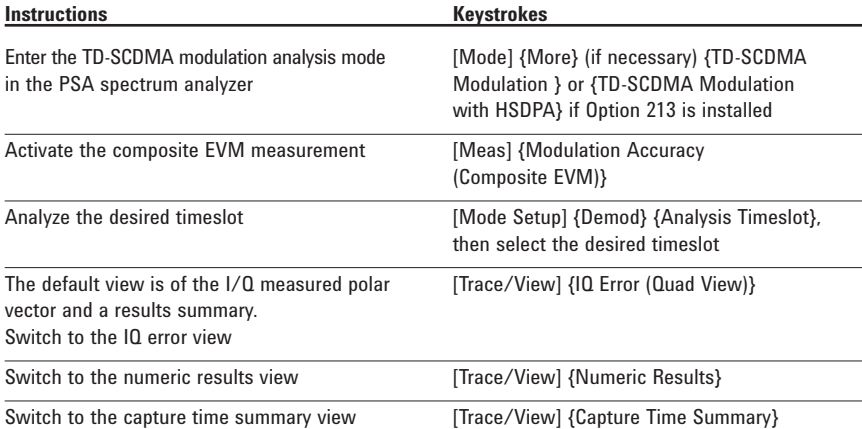

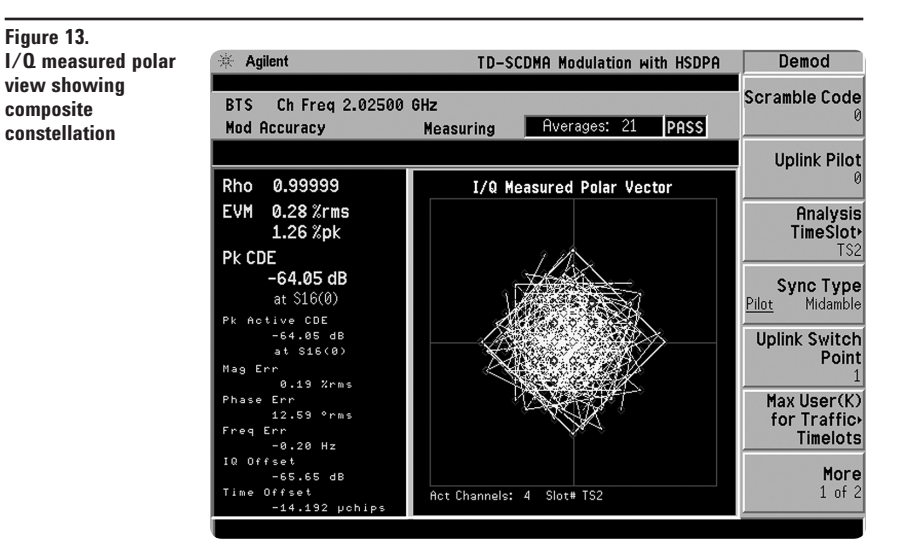

#### **Figure 14. Numeric results view**

**shows details of signal quality parameters**

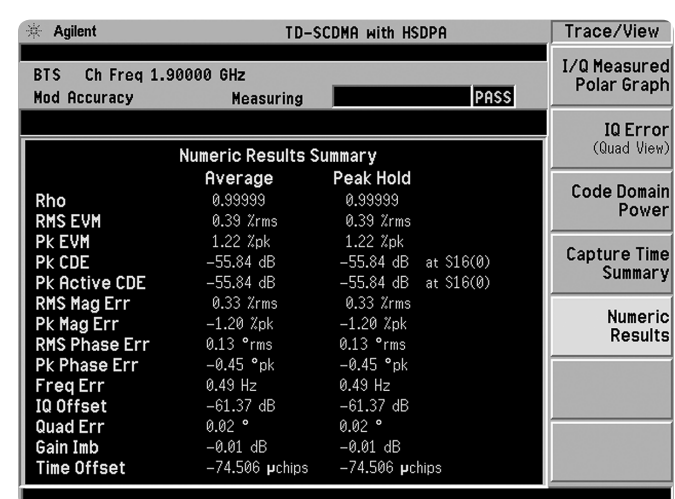

### **Figure 15.**

**Capture time summary view shows timeslot analyzed and parameters for the entire frame**

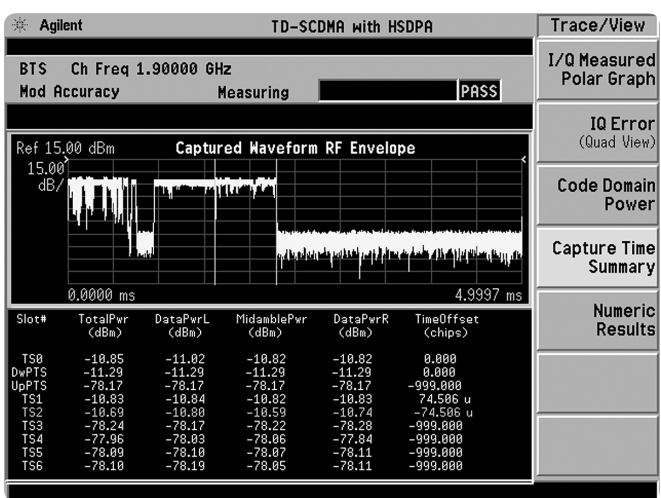

### **Code Domain Measurements**

The code domain measurement provides results such as absolute and relative code domain power, code domain error, number of active channels, channel constellation anderror views, symbol power, demod bits, and more. If Option 213 is installed, then analysis of HSDPA/8PSK signals is possible.

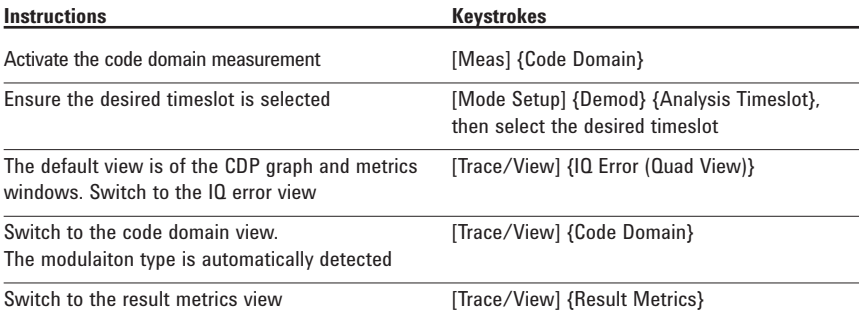

**Figure 16. Code domain power view shows active and inactive channels, and power metrics of active channels**

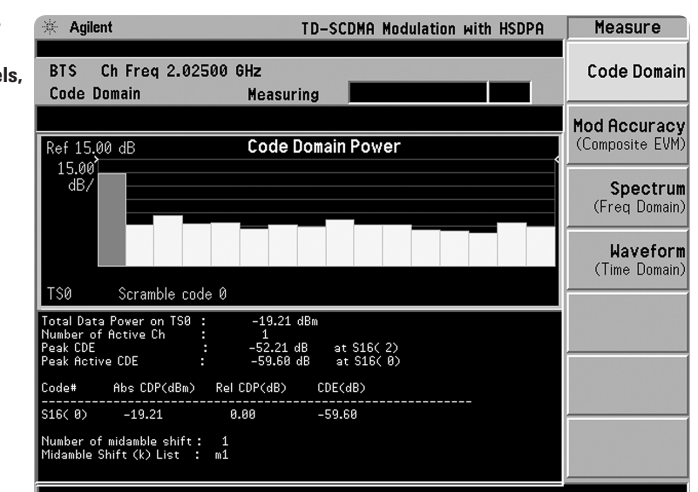

#### **Figure 17. I/Q error view shows channel magnitude error, phase error, and EVM**

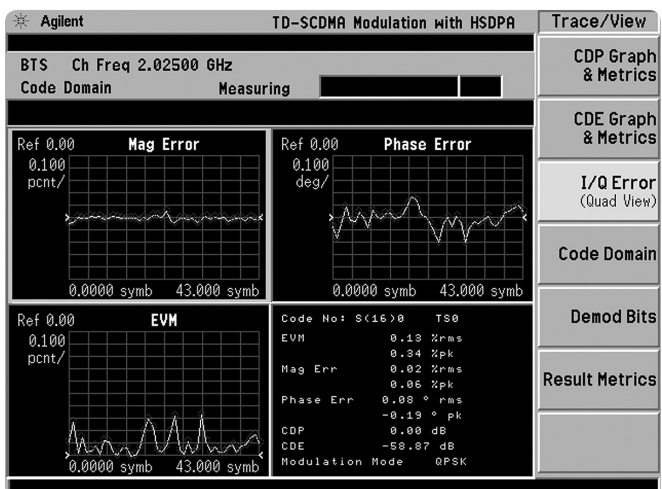

### **Figure 18. Code domain view showing HSDPA**

**channel with 16QAM modulation**

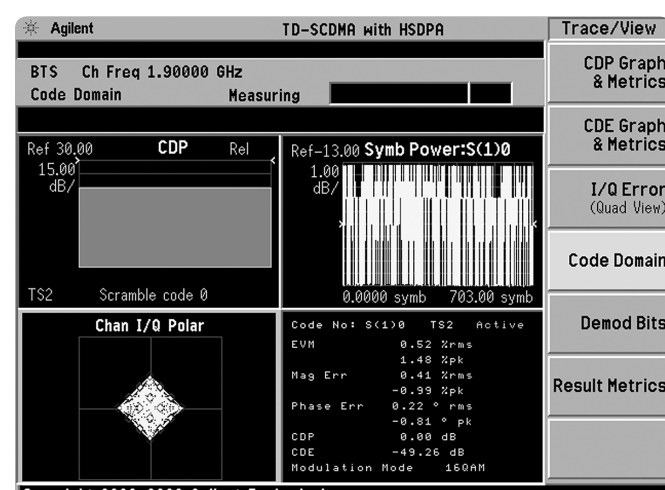

Copyright 2000-2006 Agilent Technologies

#### **Figure 19.**

**Result metrics view shows channel parameters including modulation quality, modulation type, and power metrics**

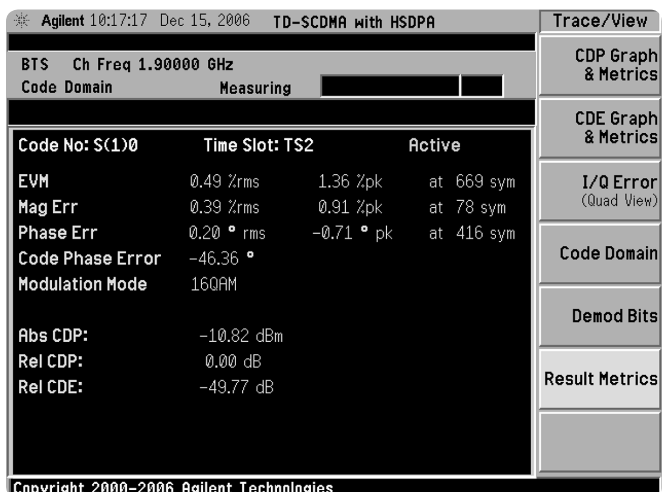

## **Specifications General**

Standards compliant 1.28 Mcps 3GPP N-TDD Device types: MS, BTS Automatic Input & ref level setting User defined Tx band start/stop

#### **Option 211 specifications summary**

#### **Power versus time**

Mask supports consecutive timeslots (standards compliant) Burst types: traffic, UpPTS, DwPTS Support full radio frame mask (10 ms) Tx Off power result Result type: min, max, mean Standards compliant dynamic range1 (–82 dBm off power) Trigger: External (front or rear) Mask user definable2 Average type Average mode Markers: normal, delta

**NOTE:** RRC filter not supported

#### **Transmit power**

Burst types: traffic, UpPTS, DwPTS Support full radio frame mask (10 ms) Methods: above threshold, burst width Result type: min, max, mean Trigger: xxternal (front or rear), RF burst Average type Average mode Markers: normal, delta

**NOTE:** Root raised cosine (RRC) filter not supported

#### **Adjacent channel power (ACP)**

Standards compliant default limits RRC filter support Average type Limits customizable up to six offsets (relative and absolute) Result representation: total power ref, PSD ref Meets "minimum ACLR requirement (limit values)"

#### **Multi channel power (MCP)**

Standards compliant default limits Support of up to 12 carriers RRC filter support Average type Limits customizable up to three offsets (relative and absolute) Meets "minimum ACLR requirement (limit values)"

#### **Spurious emissions**

Standard-compliant based on user defined Tx band parameters "MS general & additional spurious emissions requirements" "BS mandatory spurious emissions limits category A" User definable range table Support trace averaging Post measurement spur examination

#### **Spectrum emission mask**

Standard-compliant based on user defined Tx band parameters Standard-compliant SEM for MS and BTS (Note: BTS max output power < 31 dBm) Limits customizable (relative and absolute) Markers: normal, delta

#### **Occupied bandwidth**

User-adjustable occupied bandwidth power percentage Supports trace averaging Adjustable x dB bandwidth readout

<sup>1.</sup> Option 1DS required

<sup>2.</sup> Mask is definable using remote commands only

### **Specifications – continued**

### **Options 212 and 213 specifications summary**

### **Code domain**

Relative power accuracy < 0.1 dB (nominal)

**Modulation accuracy**

Composite EVM accuracy (1 DPCH per timeslot)  $\pm$ 1.0 % (nominal) Composite EVM accuracy (4 HS-PDSCH per timeslot)  $\pm 1.0$  % (nominal)

# **PSA Series Ordering Information**

| <b>PSA Series spectrum analyzer</b>                |                                                                  | <b>Measurement Personalities</b> |                                                                       |                                                      |
|----------------------------------------------------|------------------------------------------------------------------|----------------------------------|-----------------------------------------------------------------------|------------------------------------------------------|
|                                                    |                                                                  | E444xA-226                       | Phase noise                                                           |                                                      |
| E4443A 3 Hz to 6.7 GHz                             |                                                                  | E444xA-219                       | Noise figure                                                          |                                                      |
| E4445A 3 Hz to 13.2 GHz<br>E4440A 3 Hz to 26.5 GHz |                                                                  |                                  |                                                                       | Requires Option IDS or 110<br>to meet specifications |
|                                                    |                                                                  | E444xA-241                       | Flexible digital modulation analysis                                  |                                                      |
| E4447A 3 Hz to 42.98 GHz                           |                                                                  | E444xA-BAF                       | W-CDMA                                                                | Requires Option B7J                                  |
| E4446A 3 Hz to 44 GHz<br>E4448A 3 Hz to 50 GHz     |                                                                  | E444xA-210                       | HSDPA/HSUPA                                                           | Requires Options B7J and BAF                         |
|                                                    |                                                                  | E444xA-202                       | GSM w/ EDGE                                                           | Requires Option B7J                                  |
|                                                    |                                                                  | E444xA-B78                       | cdma2000 $^{\circledR}$                                               | Requires Option B7J                                  |
| <b>Options</b>                                     |                                                                  | E444xA-214                       | 1xEV-DV                                                               | Requires Options B7J and B78                         |
| To add options to a product,                       |                                                                  | E444xA-204                       | 1xEV-DO                                                               | Requires Option B7J                                  |
| use the following ordering scheme:                 |                                                                  | E444xA-BAC                       | cdma0ne                                                               | Requires Option B7J                                  |
| Model E444xA ( $x = 0$ , 3, 5, 6, 7 or 8)          |                                                                  | E444xA-BAE                       | NADC, PCD                                                             | Requires Option B7J                                  |
| Example options E4440A-B7J, E4448A-1DS             |                                                                  | E444xA-217                       | <b>WLAN</b>                                                           | Requires Option 122 or 140                           |
|                                                    |                                                                  | E444xA-211                       | TD-SCDMA power measurements                                           |                                                      |
| <b>Warranty &amp; Service</b>                      |                                                                  | E444xA-212                       | TD-SCDMA modulation analysis                                          | Requires Option B7J                                  |
| Standard warranty is three years.                  |                                                                  | E444xA-213                       | HSDPA/8PSK for TD-SCDMA                                               | Requires Options B7J and 212                         |
| R-51B-001-3C                                       | Warranty Assurance Plan,                                         | E444xA-215                       | External source control                                               |                                                      |
|                                                    | Return to Agilent, 5 years                                       | E444xA-266                       | Programming code compatibility suite                                  |                                                      |
|                                                    |                                                                  | E444xA-233                       | Built-in measuring receiver personality<br>AM/FM/PM triggering        | Requires Option 233                                  |
| Calibration <sup>1</sup>                           |                                                                  | E444xA-23A<br>E444xA-23B         | <b>CCITT filter</b>                                                   | Requires Options 233 and 107                         |
|                                                    |                                                                  |                                  |                                                                       |                                                      |
| R-50C-011-3                                        | <b>Calibration Assurance Plan,</b><br>Return to Agilent, 3 years | <b>Hardware</b>                  |                                                                       |                                                      |
| R-50C-011-5                                        | Calibration Assurance Plan,                                      |                                  |                                                                       |                                                      |
|                                                    | Return to Agilent, 5 years                                       | E444xA-1DS                       | RF internal preamplifier (100 kHz to 3 GHz)                           | Excludes Option 110                                  |
| R-50C-016-3                                        | Agilent Calibration +                                            | E444xA-110                       | RF/µW internal preamplifier (10 MHz                                   | <b>Excludes Option 1DS</b>                           |
|                                                    | Uncertainties +                                                  | E444xA-B7J                       | to upper frequency limit of the PSA)<br>Digital demodulation hardware |                                                      |
|                                                    | Guardbanding, 3 years                                            | E444xA-122                       | 80 MHz bandwidth digitizer                                            | E4440A/43A/45A only,                                 |
| R-50C-016-5                                        | Agilent Calibration +                                            |                                  |                                                                       | excludes Options 140, 107, and H70                   |
|                                                    | Uncertainties +                                                  | E444xA-140                       | 40 MHz bandwidth digitizer                                            | E4440A/43A/45A only,                                 |
|                                                    | Guardbanding, 5 years                                            |                                  |                                                                       | excludes Options 122, 107, and H70                   |
| AMG                                                | Agilent Calibration +                                            | E444xA-123                       | Switchable MW preselector bypass                                      | <b>Excludes Option AYZ</b>                           |
|                                                    | Uncertainties +                                                  | E444xA-124                       | Y-axis video output                                                   |                                                      |
|                                                    | Guardbanding                                                     | E444xA-AYZ                       | <b>External mixing</b>                                                | E4440A/47A/46A/48A                                   |
|                                                    | (accredited calibration)                                         |                                  |                                                                       | only, excludes Option 123                            |
| A6J<br>R-50C-021-3                                 | ANSI Z540-1-1994                                                 | E444xA-107                       | Audio input 100 kΩ                                                    | Requires Option 233 to operate;                      |
|                                                    | Calibration                                                      |                                  |                                                                       | excludes Options 122 and 140                         |
|                                                    | ANSI Z540-1-1994                                                 | E444xA-111                       | USB device side I/O interface                                         |                                                      |
|                                                    | Calibration, 3 years                                             | E444xA-115                       | 512 MB user memory                                                    | Excludes Option 117; shipped                         |
| R-50C-021-5                                        | ANSI Z540-1-1994                                                 |                                  |                                                                       | standard in all PSA instruments                      |
|                                                    | Calibration, 5 years                                             |                                  |                                                                       | with serial number prefix $\geq$ MY4615              |
| UK6                                                | <b>Commercial calibration</b>                                    |                                  |                                                                       | unless Option 117 is installed                       |
|                                                    | certificate with data                                            | E4440A-BAB                       | Replaces type-N input connector                                       | E4440A                                               |
|                                                    | To be ordered with PSA                                           |                                  | with APC 3.5 connector                                                |                                                      |
| E444xA-0BW                                         | Service manual                                                   | E444xA-H70                       | 70 MHz IF output                                                      | Excludes Options 122 and 140;                        |
| <b>R-52A</b>                                       | <b>Calibration software</b>                                      |                                  |                                                                       | not available for E4447A                             |
|                                                    | and licensing (ordered                                           | <b>PC Software</b>               |                                                                       |                                                      |
|                                                    | with PSA)                                                        |                                  |                                                                       |                                                      |
| N7810A                                             | <b>PSA Series calibration</b>                                    | E444xA-230                       | <b>BenchLink Web Remote Control Software</b>                          |                                                      |
|                                                    | application software                                             | E444xA-235                       | Wide BW digitizer external                                            | <b>Requires Option 122</b>                           |
|                                                    | (stand-alone order)                                              |                                  | calibration wizard                                                    | E4443A/45A/40A only                                  |
|                                                    |                                                                  |                                  |                                                                       |                                                      |
|                                                    |                                                                  | <b>Accessories</b>               |                                                                       |                                                      |
|                                                    |                                                                  | E444xA-1CM                       | Rack mount kit                                                        |                                                      |
|                                                    |                                                                  | E444xA-1CN                       | Front handle kit                                                      |                                                      |
|                                                    |                                                                  | E444xA-1CP                       | Rack mount with handles                                               |                                                      |
|                                                    |                                                                  | E444xA-1CR                       | Rack slide kit                                                        |                                                      |
|                                                    |                                                                  | E444xA-015                       | 6 GHz return loss measurement accessory kit                           |                                                      |
|                                                    |                                                                  | E444xA-045                       | Millimeter wave accessory kit                                         |                                                      |
|                                                    |                                                                  | E444xA-0B1                       | Extra manual set including CD ROM                                     |                                                      |

<sup>1.</sup> Options not available in all countries

# **Related Literature**

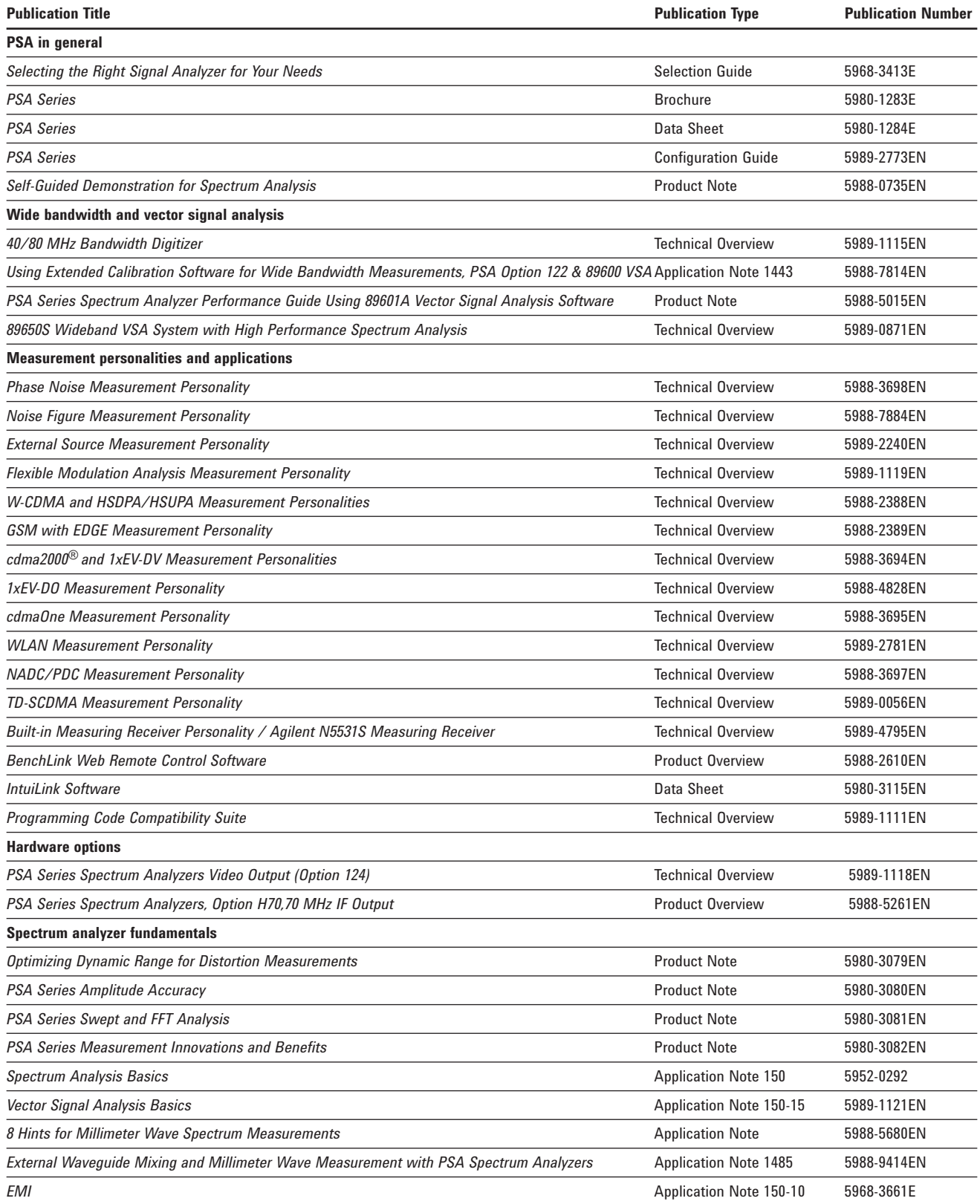

### www.agilent.com

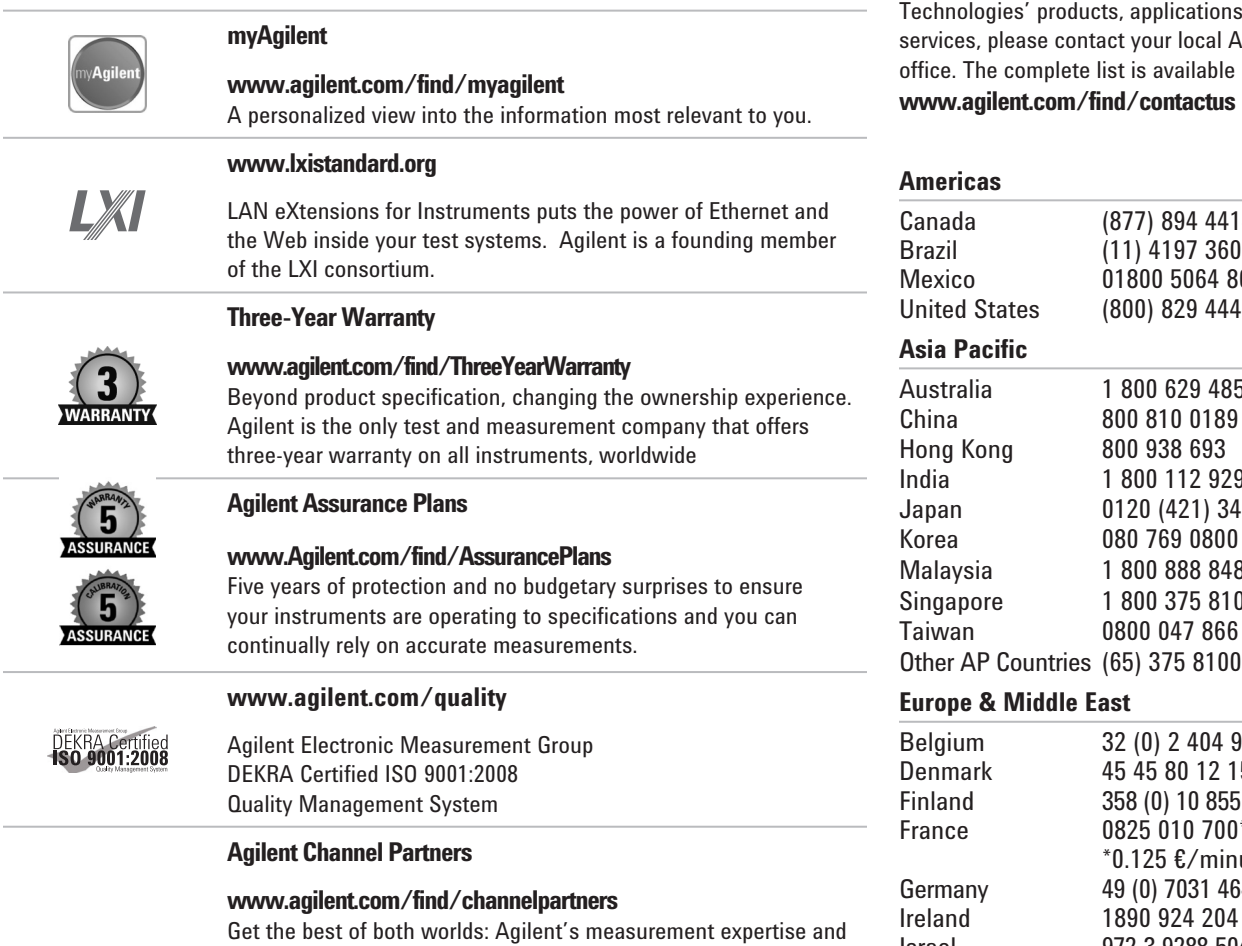

product breadth, combined with channel partner convenience.

### For more information on Agilent lications or r local Agilent vailable at: mactus

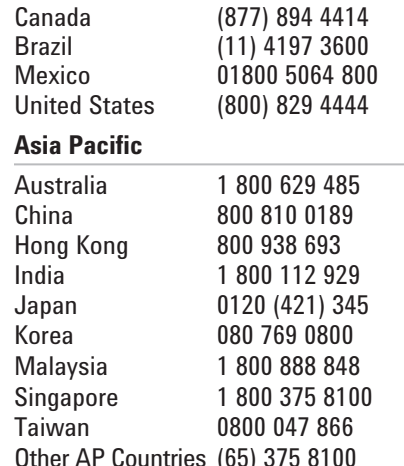

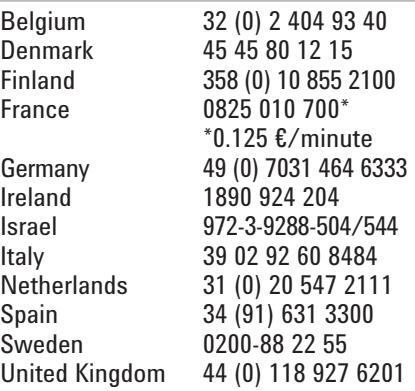

*For other unlisted countries:*

### **www.agilent.com/find/contactus** *(BP-09-27-13)*

Product specifications and descriptions in this document subject to change without notice.

© Agilent Technologies, Inc. 2013 Published in USA, November 25, 2013 5989-0056EN

*cdma2000 is a registered certification mark of the Telecommunications Industry Association. Used under license.*

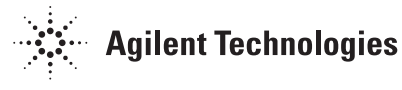